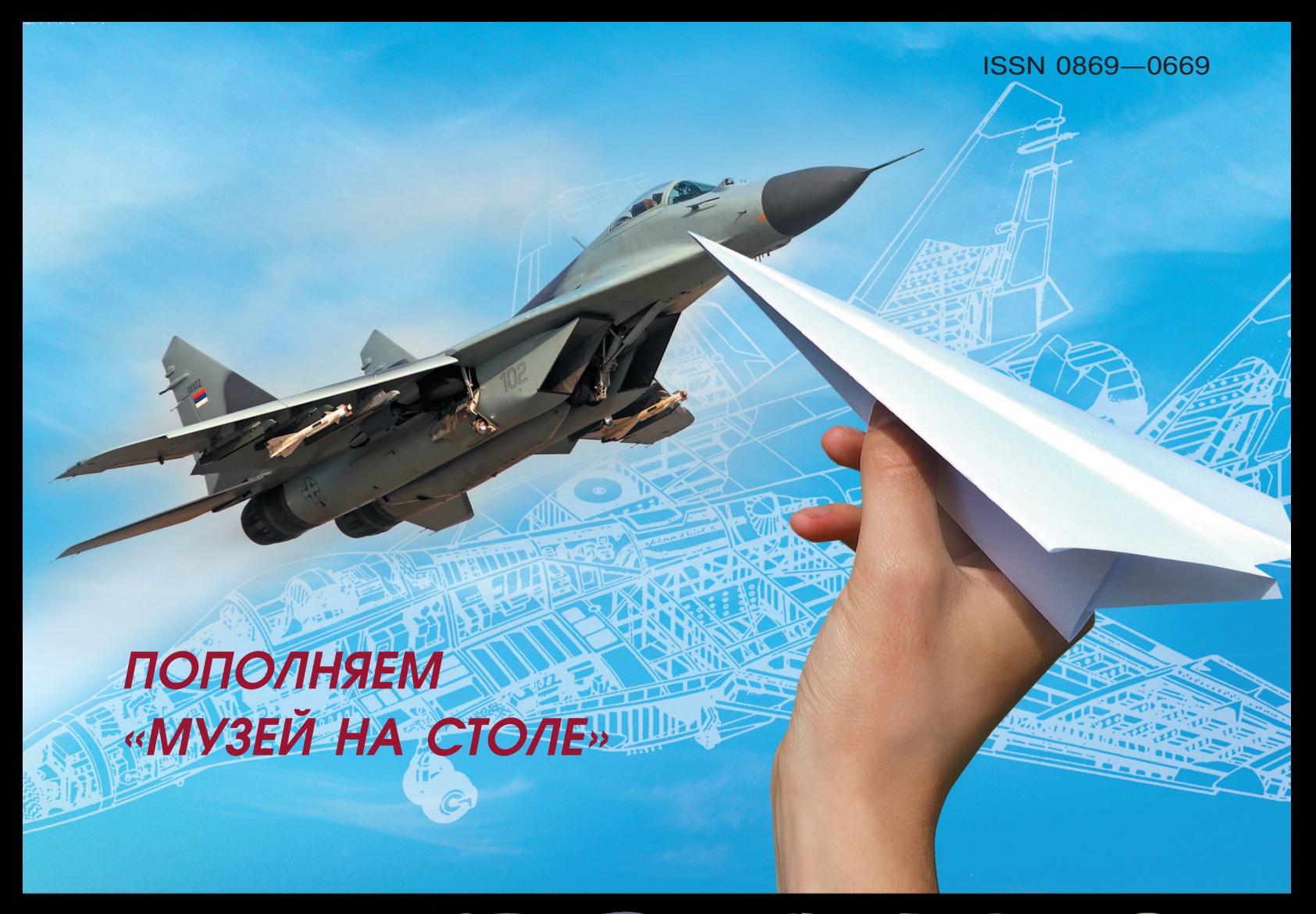

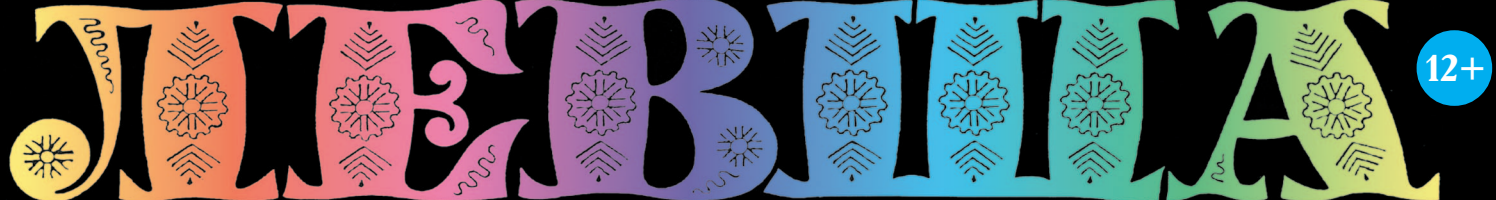

### «ЮНЫЙ ТЕХНИК» — ДЛЯ УМЕЛЫХ РУК

ЛЮБИШЬ КАТАТЬСЯ — УЧИСЬ ТОРМОЗИТЬ!

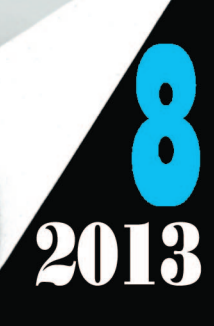

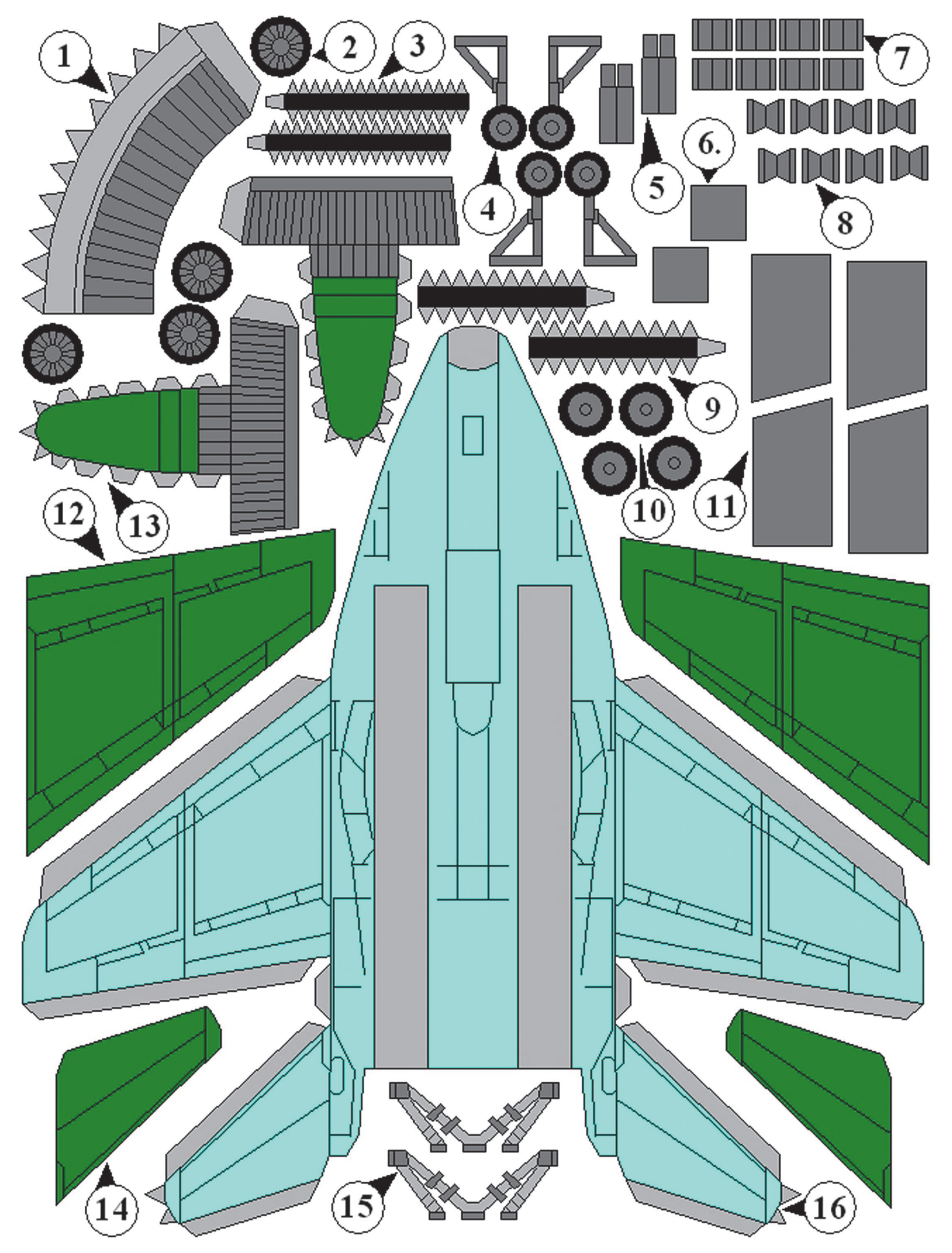

#### **Допущено Министерством образования и науки Российской Федерации**

*к* использованию в учебно-воспитательном процессе *различных образовательных учреждений*

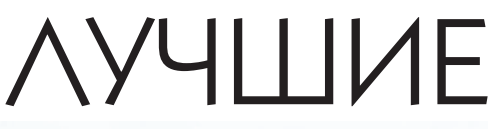

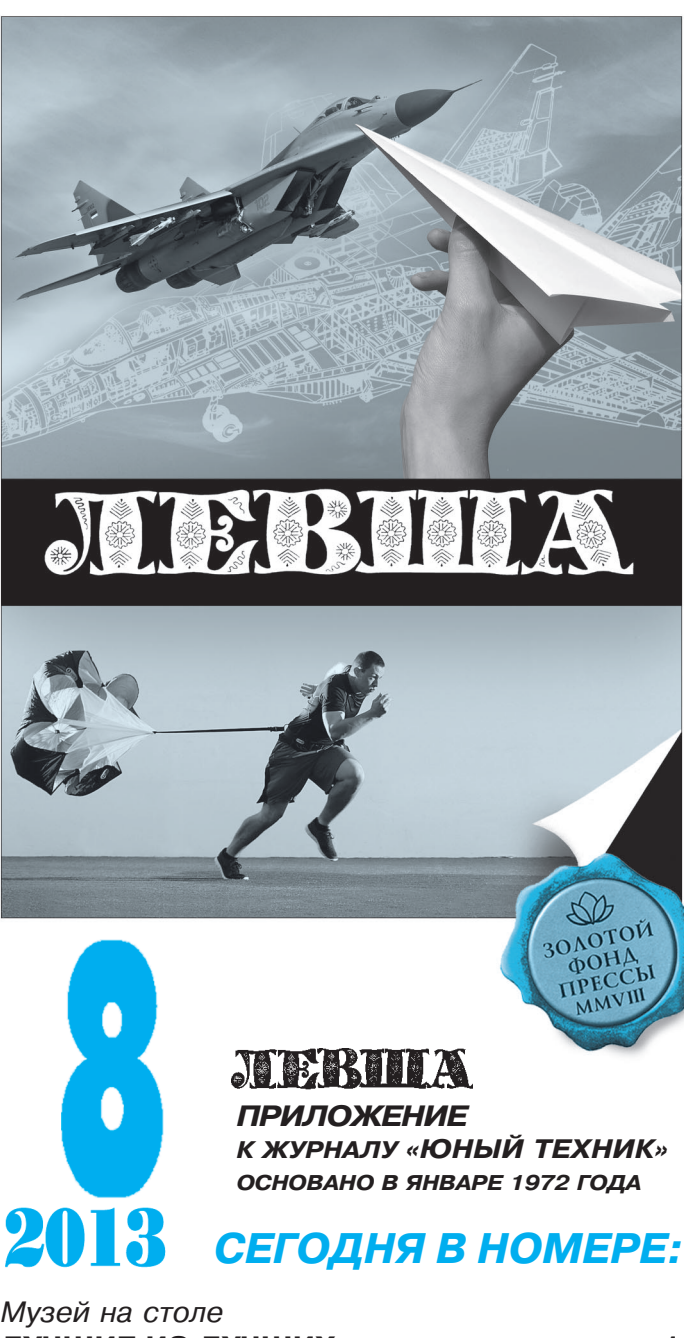

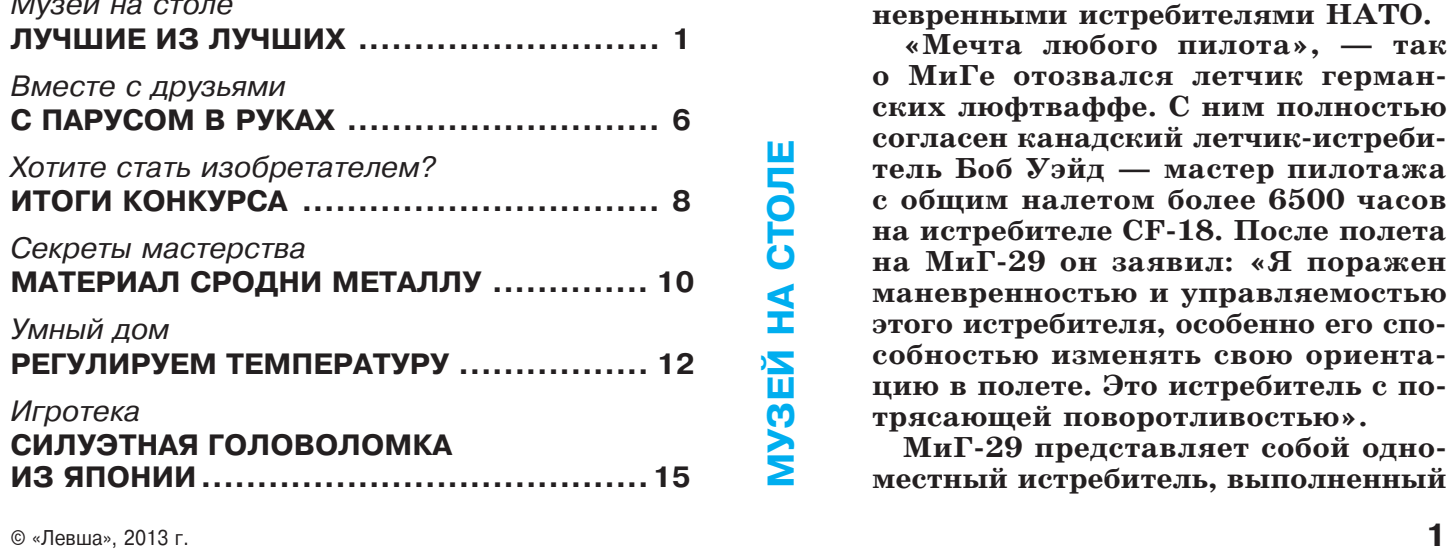

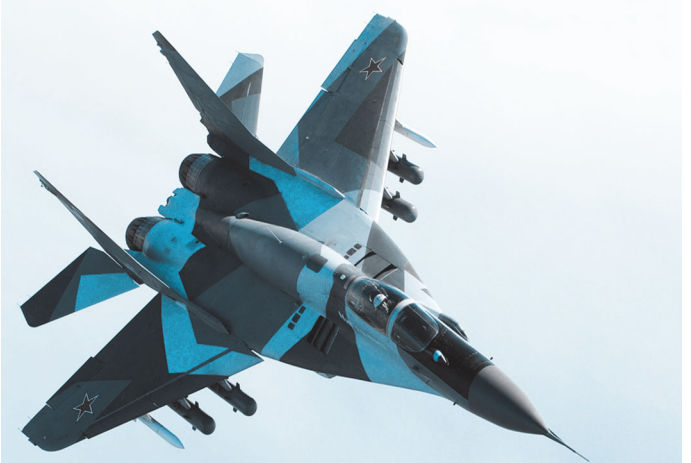

## ИЗ ЛУЧШИХ

О **дин из лучших реактивных истре бителей четвертого поколения — МиГ29. Он создавался для работы в зоне боевых действий и на не больших удалениях от фронта. Ис требитель предназначен для борь бы с авиацией противника, при крытия войск и тыловых объектов от ударов с воздуха, противодей ствия воздушной разведке против ника в простых и сложных метеоус ловиях.**

> **Впервые МиГ29 был показан на авиасалоне в Фарнборо в 1988 году. После объединения Германии 24 ис требителя МиГ29 достались «по на следству» объединенной Германии и были включены в состав бундесве ра. По признанию многих зарубеж ных летчиков, эти самолеты являют ся в настоящее время самыми ма невренными истребителями НАТО.**

> **«Мечта любого пилота», — так о МиГе отозвался летчик герман ских люфтваффе. С ним полностью** согласен канадский летчик-истреби**тель Боб Уэйд — мастер пилотажа с общим налетом более 6500 часов на истребителе CF18. После полета на МиГ29 он заявил: «Я поражен маневренностью и управляемостью этого истребителя, особенно его спо собностью изменять свою ориента цию в полете. Это истребитель с по трясающей поворотливостью».**

> **МиГ29 представляет собой одно местный истребитель, выполненный**

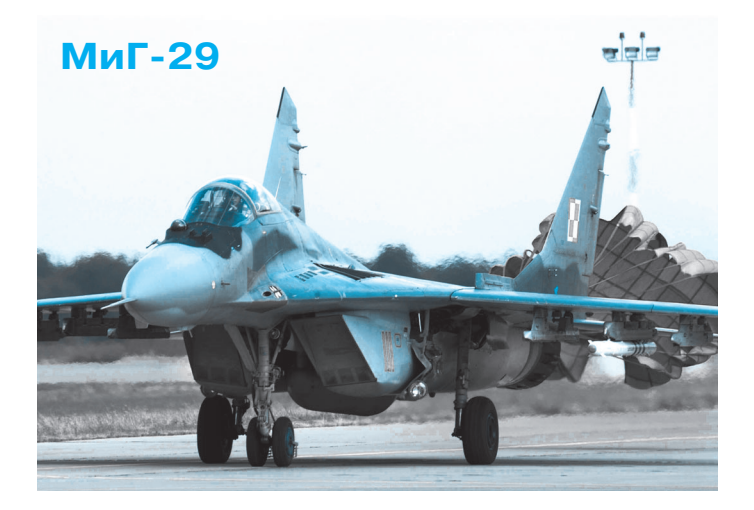

по интегральной аэродинамической схеме, с плав ным сопряжением низкорасположенного крыла и фюзеляжа, двумя разнесенными двигателями и двухкилевым вертикальным оперением.

В конструкции использованы алюминиево-литиевые сплавы. Широко применен углепластик. Крыло имеет развитые корневые наплывы, обес печивающие высокие несущие свойства на боль ших углах атаки. Огромные крылья МиГ-29 имеют много преимуществ: они обеспечивают высокую подъемную силу при малой нагрузке на крыло. Результатом является превосходная ма невренность. Скорость разворота просто впечат ляет! Крыло снабжено полностью открывающи мися предкрылками, эффективными закрылка ми и полуоткрывающимися элеронами. Воздухо заборники машины имели принципиально но вую конструкцию, предотвращающую попадание в них посторонних предметов на взлете. На взле те и посадке воздухозаборник полностью закрыт, и питание двигателя воздухом осуществляется через «жабры» на верхней поверхности крыла в передней его части. При достижении опреде ленной скорости воздухозаборник переходит на нормальную работу.

На самолете МиГ-29С установлен усовершенствованный РЛПК29С (добавлен режим картог рафирования местности, увеличены возможнос ти по действию против наземных и надводных целей).

Кабина оснащена системой отображения ин формации на фоне лобового стекла, а также на шлемной системой целеуказания. Последняя позволяет пилоту мгновенно произвести захват цели головками самонаведения ракет, лишь по смотрев на цель. На ручке управления имеется кнопка, мгновенно переводящая самолет в со стояние горизонтального полета с нулевым кре ном при потере пилотом ориентации. Катапуль тируемое кресло К36 позволяет пилоту в кри тической ситуации покинуть машину даже на нулевой высоте.

Система речевой индикации (именуемая пило тами «Рита») предупреждает об опасном режиме полета или угрозе со стороны противника, выда

вая речевые сообщения типа: «слишком низкий заход на посадку» или «сзади противник».

Уникальная особенность МиГ29 — возмож ность взлета с боевой нагрузкой на одном двига теле с включением второго двигателя уже в воз духе, что позволяет сэкономить время при взле те по тревоге.

Самолет имеет тяговооруженность больше еди ницы, то есть тяга двигателя превышает вес са молета. Это означает, что с работающим двигате лем истребитель может «стоять на хвосте» и да же набирать высоту с ускорением. Пилотажные характеристики самолета МиГ29 потрясли как многих западных летчиков, пилотировавших его, так и зрителей многочисленных аэрокосми ческих выставок, где проводились демонстраци онные полеты.

Для борьбы с воздушными целями на шести подкрыльевых узлах МиГ29 могут размещаться несколько установок радио- или ИК-систем наведения огня для различной дальности ведения боя. Для действий по наземным целям самолет может оснащаться бомбами, блоками НАР ка либром 57, 80, 122 и 240 мм. Возможно исполь зование УР класса «воздух-поверхность».

Общее количество выпущенных самолетов МиГ29 превышает 1200 машин, которые стоят на вооружении армий стран СНГ, Болгарии, Германии, Индии, Ирака, Ирана, КНДР, Кубы, Польши, Румынии и Сирии.

F16, благодаря своей универсальности и от носительно невысокой стоимости, является са мым массовым истребителем четвертого поколе ния. Свыше 4450 машин состоят на вооружении 25 стран.

 $F-16$  имеет свое собственное имя — «Fighting Falcon», что переводится как «Боевой сокол». Являясь одним из лучших истребителей 1980-х годов, F16 воплотил в своей конструкции са мые передовые принципы и технологии того времени. Его аэродинамическая схема, вновь открывшая эру маневренных истребителей, явилась результатом глубокого изучения уроков

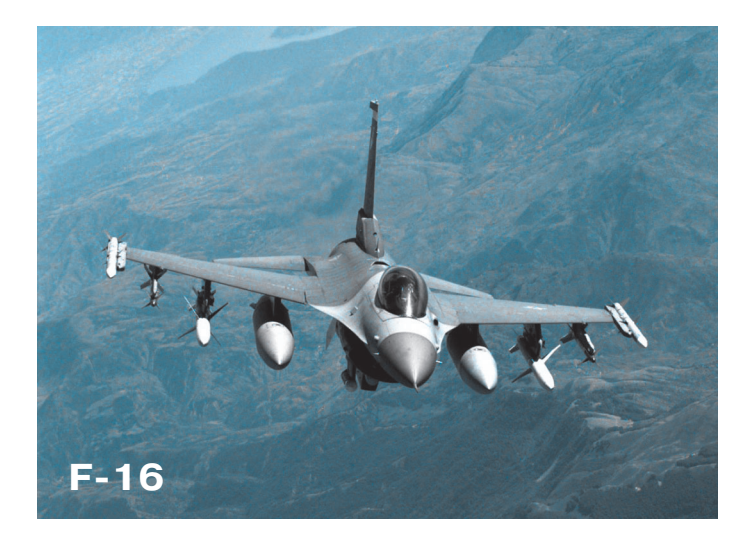

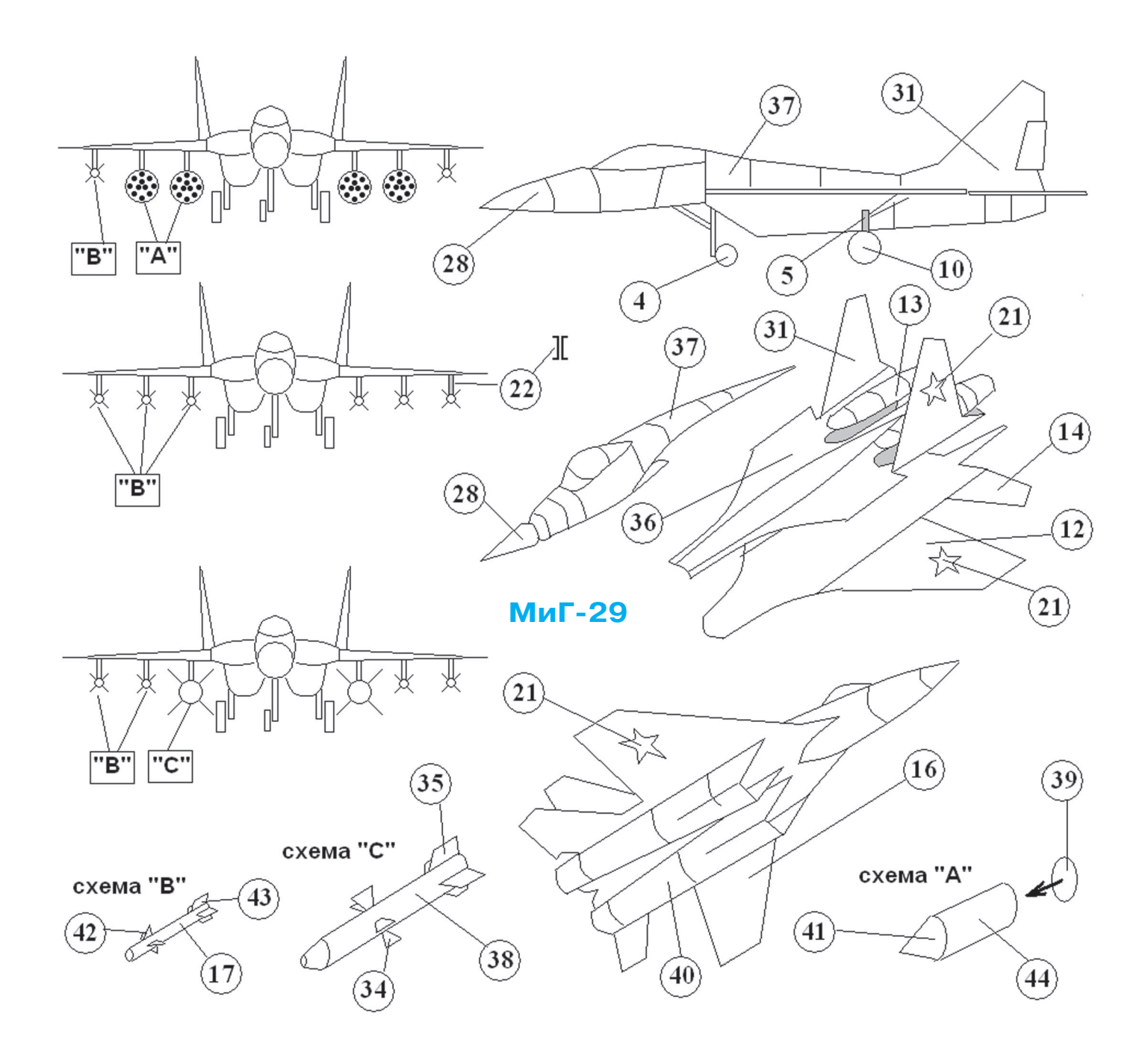

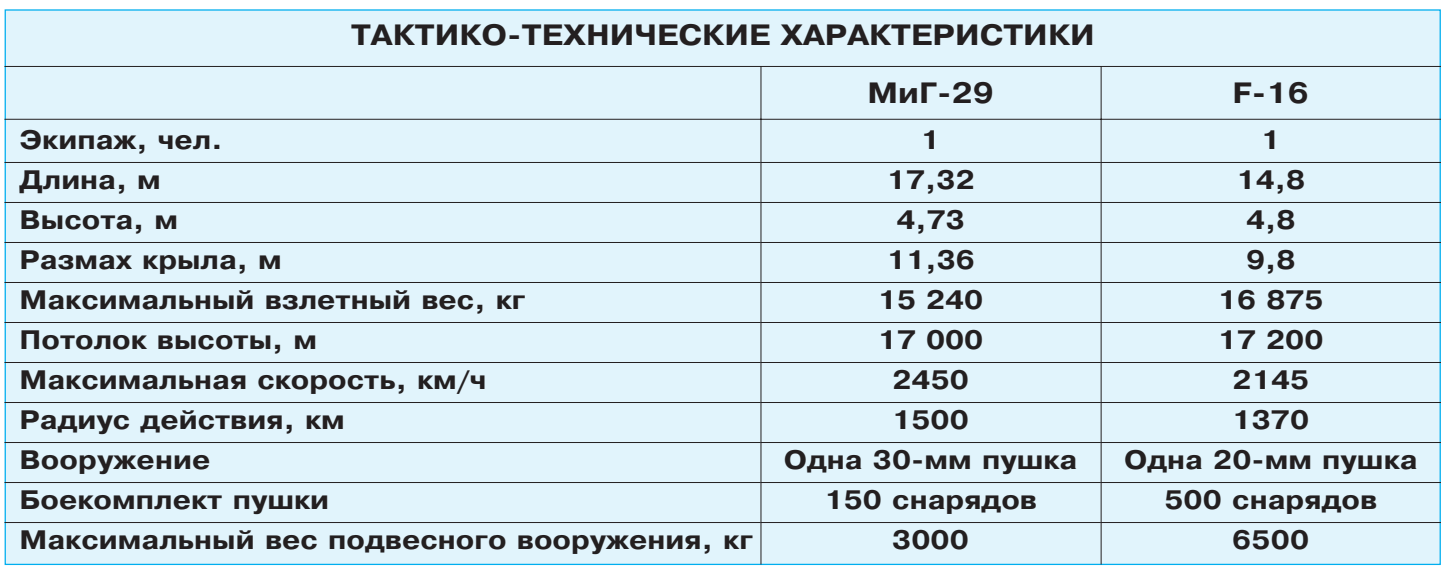

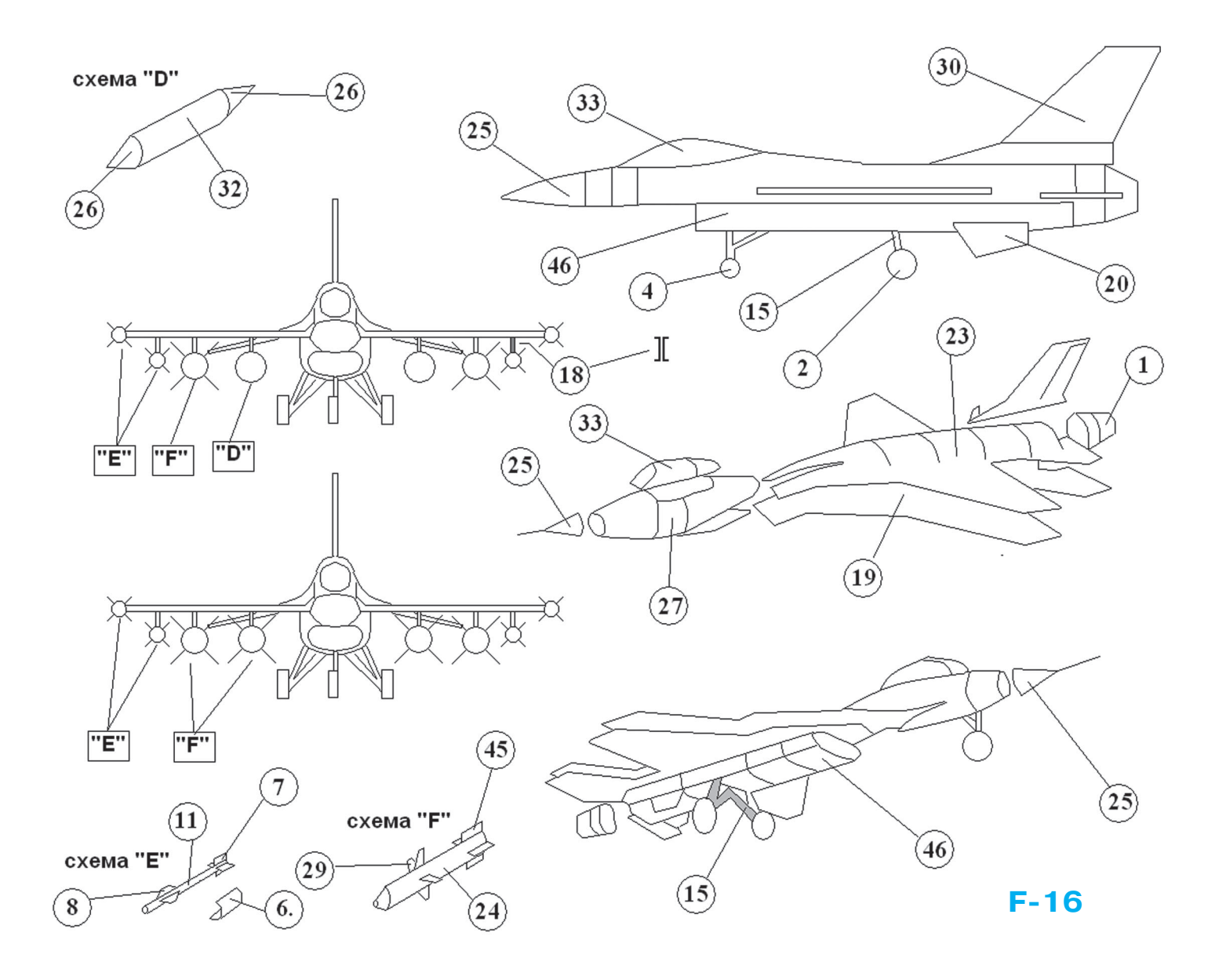

вьетнамской войны. Мощное пушечное и ракет ное вооружение, эффективная радиолокацион ная станция, прекрасные летные характеристи ки, удивительный обзор из кабины — все это вывело самолет в число несомненных лидеров мирового авиационного прогресса. В свое время он являлся неким эталоном фронтового истре бителя, и его черты присутствовали во многих более поздних разработках. Уступив пальму первенства в маневренных характеристиках российским истребителям МиГ-29 и Су-27, «Боевой сокол» остался, тем не менее, самым попу лярным самолетом своего класса.

F16 — моноплан со среднерасположенным крылом и двигателем в хвостовой части фюзе ляжа. Имеет интегральную аэродинамическую компоновку, отличающуюся плавным сопряже нием фюзеляжа и трапециевидного в плане крыла, со сравнительно небольшой стреловид ностью по передней кромке. Плавное сочлене ние крыла и фюзеляжа позволило обеспечить создание фюзеляжем дополнительной подъем ной силы на больших углах атаки. Конструк

ция выполнена из алюминиевых сплавов, ис пользуются также сталь, углепластик и титано вые сплавы.

РЛС способна обнаруживать цели в различных условиях полета на расстоянии от 9 до 74 км.

Наибольшее количество эпизодов боевого при менения F16 относится к израильской армии в военных конфликтах с Ливаном, Сирией и Ира ком, в которых пилоты F-16 одержали около  $40$ воздушных побед над самолетами и вертолетами противника.

Против МиГ-29 в реальных боях самолеты F-16 применялись только в небе Югославии. По дан ным руководства североатлантического альянса, было сбито два МиГ-29 и один F-16, а по данным сербских и российских источников, было сбито семь самолетов F16.

Во время вторжения международных сил в Ирак (война вошла в историю под названием «Буря в пустыне») было использовано 249 истре бителей F16, которые в общей сложности сдела ли почти 13 500 боевых вылетов. Что примеча тельно, ни одной воздушной победы на счету F-16

за всю эту войну не было — истребители использо вали только для подавления сопротивления сухо путных войск, нанося по ним ракетно-бомбовые удары.

Оба самолета оцениваются как великолепные истребители. Обе машины имеют свои преимуще ства и недостатки. При использовании в воздуш ном бою вооружения класса «воздух-воздух» на близком расстоянии МиГ-29, вероятно, является лучшей машиной, на среднем расстоянии оба ис требителя зависят от качества имеющихся на са молете ракет.

МиГ-29 и F-16 являются выдающимися самолетами для воздушного боя. Различия между ними не так велики, чтобы они не могли быть компенси рованы хорошими пилотами. Вероятно, решаю щий фактор для победы — это качество подготов ки летчика.

**МиГ29**. Сборку самолета начните с нижней ча сти крыла 16. К центральной его части приклейте верхнюю часть фюзеляжа 36. После этого при клейте верхние плоскости горизонтального опере ния — передние 12 и задние 14. В задней части дет. 36 в обозначенных местах приклейте двигате ли 13. После этого к нижней плоскости крыла так же на обозначенные места приклейте воздухоза борники 40. Переднюю часть фюзеляжа склейте из дет. 37 и 28, как это показано на сборочном черте же, после чего приклейте его встык (промазав кле ем всю кромку детали) одновременно к верхней и нижней частям крыла, как это показано на сбо рочном чертеже. К задней части фюзеляжа при клейте два киля хвостового вертикального опере ния 31. Звезды 21 приклейте к хвостовому опере нию и к крыльям. Колеса основного шасси склеи ваются в виде плоских цилиндров и состоят из дет. 9 и 10. После высыхания приклейте их к фюзеля жу с помощью стоек 5, как это показано на черте же общего вида.

Переднюю стойку шасси приклейте к днищу между передними кромками воздухозаборников. Осталось вооружить самолет. Для этого вам пред стоит выбрать один из трех вариантов:

1) две ракеты класса «воздух-воздух» (схема «В») и четыре контейнера неуправляемых ракет «воз духземля» (схема «А»);

2) шесть ракет класса «воздух-воздух»;

3) четыре ракеты класса «воздух-воздух» и две ракеты класса «воздух-корабль» (схема «С»).

Ракета «воздух-воздух» состоит из корпуса 17, передних 42 и задних 43 рулевых элементов. Каж дая ракета подвешивается под крыло с помощью пилона, состоящего из двух дет. 22.

Ракета «воздух-корабль» состоит из корпуса 38, передних 34 и задних 35 рулевых элементов. Каж дая ракета подвешивается под крыло с помощью пилона из двух дет. 22.

Блок неуправляемых ракет состоит из корпуса 44, переднего конуса 41 и днища 9. Каждый блок подвешивается под крыло с помощью пилона из двух дет. 22.

![](_page_6_Picture_11.jpeg)

**F16**. Сборку самолета начните с двигателя 1, который нужно вклеить между верхней 23 и нижней 19 частями крыла. К нижней час ти крыла приклейте воздухозаборник двига теля 46 (переднюю часть которого предвари тельно склейте в виде кольца), после чего приклейте дет. 46 к нижней части крыла 19. Вертикальное хвостовое оперение состоит из киля 30, который нужно приклеить к дет. 23, а также из двух дет. 20, которые прикле иваются к воздухозаборнику, как это показа но на сборочном чертеже общего вида.

Переднюю часть фюзеляжа 27 склейте с фо нарем кабины пилота 33, после чего приклей те обтекатель локатора 25. Когда носовая часть фюзеляжа подсохнет, приклейте ее встык к крылу, как это показано на сбороч ном чертеже. Носовую стойку шасси 4 и ос новные стойки шасси 15 приклейте к воздухо заборнику 46, как это показано на нижней части сборочного чертежа. Колеса основных стоек склейте в виде маленьких плоских ци линдров из дет. 2 и 3 и приклейте к дет. 15.

Как и у первой модели, вариант вооруже ния вам придется выбирать:

1) два дополнительных топливных бака (схема «D»), две управляемые ракеты «воз духземля» (схема «F») и четыре управляе мые ракеты «воздух-воздух» (схема «Е»);

2) четыре управляемые ракеты «воздух-земля» и четыре управляемые ракеты «воздух воздух».

Дополнительный топливный бак состоит их корпуса 32 и двух конусов 26. Бак подве шивается под крыло с помощью пилона, со стоящего из двух дет. 18.

Ракета «воздух-земля» состоит из корпуса 24, передних 29 и задних 45 рулевых элемен тов. Каждая ракета подвешивается под кры ло с помощью пилона, состоящего из двух дет. 18.

Ракета «воздух-воздух» состоит из корпуса 11, передних 8 и задних 7 рулевых элементов. Под крылом ракеты подвешиваются с помо щью пилона, состоящего из двух дет. 22. На концах крыла ракета приклеивается с помо щью петли 6, которая охватывает ракету сна ружи и приклеивает ее одновременно к верх ней и нижней частям крыла.

![](_page_7_Picture_0.jpeg)

## С ПАРУСОМ В РУКАХ

та яхта напоминает виндсерфер, но имеет парус меньшей площади и иной формы. Она предназначена для катания на прудах, озерах и несудоходных реках со спокойным течением. Яхта имеет небольшой вес и габариты, поэтому ее легко доставить к воде, а главное - легко построить за очень короткое время.

Корпус яхты (поплавок) 1 выполнен из досок или вагонки, а затем обшит 3-мм фанерой (см. рис. 1). Прямоугольное сечение судна придает узкому корпусу хорошую остойчивость, а низкие борта помогают сохранять направление. Для большей устойчивости на курсе яхта оснащена небольшим килем-швертом 2. Конструкция поплавка изображена на рисунке 3.

Правый и левый борта 18 и 10 легко вырезать из сосновых досок толщиной около 15 мм. Место стыков бортовых досок 18 и листов днища 19 усильте кницами 12. Носовую оконечность 9 выпилите из 20-мм доски. Для кормовой законцовки 17 подойдет доска толщиной 30 мм. Распорки 11 можно сделать из досок толщиной 15 мм. Рекомендуемая ширина корпуса лежит в пределах 450...600 мм. Киль 14 выпилите из доски толщиной 15...20 мм. Стенки швертового колодца 13 сделайте из доски толщиной 15 мм. Соединения выполните с помощью саморезов и эпоксидного клея. Все грубые дефекты сборки замажьте густой смесью опилок и эпоксидного клея. Далее из фанеры толщиной 3 мм вырежьте днище 19. Для обеспечения герметичности поплавка желательно днище 19 приклеить к каркасу густой краской или водостойким клеем, а затем прибить гвоздями к каркасу. После этого аккуратно пропитайте поплавок синтетической олифой, водостойким лаком типа ПФ 283 или просто покрасьте в 2 слоя водостойкой краской.

После полного высыхания краски можно приступить к изготовлению палубы и к окончательной сборке поплавка. Палубу 15 вырежьте из 3-мм фанеры и прибейте к каркасу гвоздями 16, предварительно промазав все стыки густой водостойкой краской. В краску типа ПФ для густоты можно добавить меловой порошок.

После устранения всех видимых дефектов аккуратно обработайте поплавок наждачной бумагой и покрасьте яркими эмалями. Сделайте надписи с именем вашего судна или просто ее регистрационный номер.

Далее можно изготовить шверт 2 согласно рисунку 2. Центральную пластину шверта изготовьте из фанеры толщиной не менее 8 мм.

В местах установки шверта в колодец приклейте дополнительные боковые накладки 5 и 6, предназначенные для устранения бокового качания шверта. В верхней части шверта приклейте ограничительные упорные накладки 4 и 7, предназначенные для фиксации шверта на палубе.

Втулку 3 можно выточить на токарном станке или просто установить отрезок алюминиевой трубки длиной 30...50 мм. Эта втулка предназначена для фиксации нижней части парусного каркаса на поплавке с помощью штыря (или винта) 26.

Обеспечьте свободное вращение штыря во втулке и приступайте к изготовлению паруса яхты. Советуем придерживаться размеров, указанных на рисунке 4. Стержни 20 слелайте из орешника или липы, но лучше из алюминиевых тонкостенных трубок. Полотнище паруса 21 можно сшить из парусины, но проще изготовить из толстой полиэтиленовой пленки. Нижний шарнир, обеспечивающий наклон паруса вперед или назад, изготовьте согласно рисунку 4 (узел А). Скобу 24 согните по месту. В трубки 20, чтобы они не смялись, в местах установки винтов 23 забейте с клеем деревянные заглушки 27. Гайки 28 (с целью законтривания) установите на герметик или на краску. Затяжка гаек должна быть такой, чтобы обеспечить свободный наклон паруса в скобе 24.

В нижней части скобы установите винт 26 и зафиксируйте его гайкой 25. Диаметр винта должен соответствовать внутреннему отверстию втулки 3, установленной в шверт. Примерно в месте наибольшей ширины паруса установите распорку 29, изготовленную из алюминиевой лыжной палки. На концах распорки просверлите отверстия диаметром 6 мм, чтобы можно было привязывать распорки 29 к трубкам 20 с помощью шнурка 30. Такой вариант крепления позволяет менять выпуклость паруса и подбирать его характеристики под галс и ветер.

В местах крепления паруса слева и справа полотнище подогните на ширину 4...5 см, пришейте и на двойном слое этого полотна закрепите металлические или пластиковые кольца-люрек-

![](_page_8_Figure_0.jpeg)

сы 31. Осталось привязать полотнище к каркасу крепким шнуром и испытать парусник на воде.

Ваш парусник будет развивать на воде непло хую скорость, поэтому настоятельно просим не отправляться в плавание без спасательного жи лета даже умелых пловцов. Кататься лучше не

далеко от берега и при несильном ветре. Лишь только после мастерского овладения спортив ным снарядом можно будет погонять по аквато рии вместе с друзьями, если они построят такие же яхты. Счастливого плавания!

**В. ГОРИН, А. ЕГОРОВ**

#### **ИТОГИ КОНКУРСА (См. «Левшу» № 4 за 2013 год)**

В первой задаче мы предлагали вам подумать, как лучше всего транспортировать и хранить воду в условиях пустыни, а также, например, на борту космолетов и орбитальных станций.

«Издавна на Руси существовал такой промы сел, — пишет нам из г. Твери Наташа Семено ва. — В разгар зимы на лед выходили добытчики. Они резали пилами или кололи топорами лед на отдельные куски, грузили на сани и развозили по подвалам. Благодаря льду в подвалах долго хра нились скоропортящиеся продукты. А по мере та яния лед давал еще и отличную пресную воду...»

Так же, по мнению Наташи, можно в наши дни возить воду в автохолодильниках и специа лизированных железнодорожных вагонах. Этим льдом можно заправлять, например, автоматы для питьевой воды.

Идея в принципе верная. Однако стоит посчи тать, что выгоднее — расходовать энергию на работу холодильников, вырабатывающих и хра нящих лед, или на производство пластиковых бутылей и их наполнение. Есть основания пола гать, что пластиковые бутыли обойдутся дешев ле. Кроме того, бутыли, цистерны и прочие ем кости сохранят воду даже при отключении электричества.

А вот, скажем, в специфических условиях космоса, где за бортом космолета –273°С, хранение воды в виде льда может оказаться вполне рентабельным. На это указал в своем письме Олег Канавин из г. Конотопа. «Пластины льда в особых контейнерах можно разместить за бор том орбитальной станции, обеспечив, таким об разом, дополнительную защиту обитателей станции от космической радиации и от микро метеоритов», — пишет он.

И опять-таки мы можем отметить, что Олег в принципе прав. Есть только одно «но». На сколько удобно космонавтам выходить в космос за очередной порцией льда?

«Давайте держать воду внутри гигантских гу бок, — предлагает Ирина Савина из г. Магада на. — А сами губки — в пластиковых гибких контейнерах. Нажал — получил необходимое количество влаги».

Хорошее предложение. Тем более что сейчас есть материалы, вмещающие в себя огромное количество влаги. Комок размером с обычную мочалку способен «всосать» в себя полведра во ды. Но есть предложение и получше.

«Вода содержится даже в камне, — напоми нает нам Игорь Солодовников из г. Нижнего Та гила. — Так что поговорка о силачах, способ ных выжать воду из камня, имеет под собой ре альную основу».

Далее в своем письме Игорь пишет о структу рах, которые позволяют хранить влагу в виде… порошка. Порошковая вода, отмечает он, изоб ретена в 2006 году учеными из Ливерпульского университета (Великобритания) под руковод ством Бена Картера.

Что же представляет собой порошковая или сухая вода? На самом деле она очень даже мок рая, поскольку на 95% представляет собой обычное соединение Н<sub>а</sub>О. Только в данном случае каждая крошечная капелька воды заключе на в оболочку из диоксида кремния — довольно устойчивого соединения кремния с кислородом.

Производство сухой воды — несложный и бы стрый процесс. При смешивании воды и крем ния уже через 90 секунд сухая вода готова. По лученные таким образом гидраты удерживают влагу в своей структуре.

Во второй задаче предлагалось облегчить ра боту водителей большегрузных фур, которым при погрузке надо знать, каково давление на каждую ось. Ведь на многих дорогах введено ограничение, за превышение которого грозит штраф.

«Самое простое — использовать при погрузке автомобильные весы, — предлагает Сергей Кра маров из Новгорода. — Сначала определяется, сколько весит пустой автомобиль, а потом загруженный. Затем нагрузка делится на 2 или 3, в зависимости от количества осей».

Такое решение неудобно тем, что обычно на грузка на задние оси больше, чем на передние. Так что возможна ошибка. Исправить ее мож но, использовав предложение Сергея Капусти на из Калининграда. Он предлагает ставить на подвеску динамометры или тензорные датчики и пересчитывать их показания в удельное дав ление по осям.

А больше всего нам понравилось предложение Антона Подгоруйко из г. Севастополя. Он пи шет, что на глаза ему попалось сообщение о си стеме ContiPressureCheck, которая использует датчики давления, закрепленные на внутренней поверхности покрышки. Они сообщают данные о весе автомобиля, нагрузке на каждую шину и ось всякий раз, как только очередной датчик вступает в соприкосновение с дорогой. Данные передаются на приборную доску водителя по беспроводной связи.

К сожалению, наши читатели в очередной раз проявили больше свою эрудицию, нежели твор ческую выдумку. Кроме того, даже Игорь Соло довников и Антон Подгоруйко представили бо лее-менее интересные решения лишь по одной задаче. Так что награждать, извините, некого.

# **ИЗОБРЕТАТЕЛЕМ? ХОТИТЕ СТАТЬ**

Получить к тому же диплом журнала «Юный техник» и стать участником розыгрыша ценного приза? Тогда попытайтесь найти красивое решение предлагаемым ниже двум техническим задачам. Ответы присылайте не позднее 15 октября 2013 года.

![](_page_10_Picture_2.jpeg)

#### Задача 1.

Недавно льдина, на которой была расположена полярная станция, неожиданно раскололась на несколько частей. Полярников пришлось срочно эвакуировать. А можно ли создать такую поляр ную станцию, которой бы не были страшны рас колы льда?

*ЖДЕМ ВАШИХ ПРЕДЛОЖЕНИЙ, РАЗРАБОТОК, ИДЕЙ!*

![](_page_10_Picture_6.jpeg)

Чем выше скорость движения автомобилей, тем меньше они загрязняют атмосферу, но тем больше опасность, что машина не успеет затор мозить, если кто-то окажется на ее пути. А таких случаев в городах, к сожалению, немало.

Какие технические приемы помогут сокра тить тормозной путь автомобиля?

![](_page_10_Picture_9.jpeg)

![](_page_10_Picture_10.jpeg)

![](_page_10_Picture_11.jpeg)

![](_page_11_Picture_2.jpeg)

МиГ-29, F-16

![](_page_12_Picture_2.jpeg)

![](_page_13_Picture_0.jpeg)

Совсем недавно купил себе для опытов и экс периментов микрокомпьютер Raspberry Pi. Со бирался это сделать давно, компьютер продает ся уже больше года, но все руки не доходили...

Что это такое?

Размерами Raspberry Pi с кредитную карту. Его специально разрабатывали недорогим и на дежным. Изначально он предназначался для учащихся, осваивающих программирование. Несмотря на свои размеры, это довольно серьез ный компьютер. На нем нормально работают современные операционные системы с графи ческим интерфейсом. Предлагается для покуп ки две модели  $- A$  и В. В  $-$  старшая модель, имеет два порта USB, сетевую карту и 512 Мб оперативной памяти; младшая модель А имеет один USB, 256 Мб памяти и не имеет сетевой карты. За модель B я отдал 2128 руб. Модель А стоит рублей на 500 — 600 дешевле.

Здесь нужно отметить позицию разработчи ков по периферийным и прочим устройствам. В качестве накопителя информации предлага ется использовать SD-карту памяти от 2 Гб (лучше 4 Гб и больше), благодаря USB-интерфейсу можно подключать стандартные мышь и клавиатуру, питание (блок питания для уде шевления тоже не предусмотрен в комплекте) подается от обычного зарядника современного смартфона; для передачи звука и видео на теле визор предусмотрен порт HDMI либо стандарт ный видеовыход (разъем «тюльпан») и стан дартный аудиовыход (разъем как у обычных наушников), никаких проводов в комплекте нет. Предполагается, что все это, или почти все, уже есть дома. Возможно в Европе это так... Я опишу свою ситуацию. При покупке Raspberry Pi я на всякий случай сразу купил карту памяти на 4 Гб с предустановленной сис

темой (испугался возможных сложностей с са мостоятельной установкой системы, но, забегая вперед, скажу, сложностей не возникло). Это прибавило к покупке 678 руб. Еще я купил корпус (изначально компьютер продается в ви де голой платы), это прибавило 559 руб. С кор пусом я поспешил, в Интернете оказалось ог ромное количество выкроек корпусов для печа ти на плотной бумаге и картоне, которые после распечатки остается вырезать и склеить. Мышь и клавиатура, которыми я консерватив но пользуюсь уже несколько лет, имеют PS/2 разъем, пришлось купить и это, еще 186 руб. за клавиатуру и 160 руб. за мышку, выбирал из самых дешевых. Блок питания подходящий я нашел, он должен выдавать постоянные и ста билизированные 5 В и 1 А и иметь на выходе микро-USB-разъем. Такой может быть у электронных книг, планшетов, смартфонов, но мо жет такого и не быть, тогда готовьте еще руб лей 300, или, как вариант, можно собрать са мостоятельно.

Если телевизоры и мониторы у вас не обнов лялись последние года три, то, вероятно, разъем HDMI вы тоже не найдете. Для начала я попро бовал подключиться к телевизору с помощью обычного видеокабеля, честно сказать, если по другому никак, то этот вариант можно оставить, если же есть другие возможности, то надо поль зоваться ими: качество изображения очень не важное. После детального обзора своего телеви зора я нашел разъем DVI. Переходник с HDMI на DVI прибавил еще 250 руб. Есть в природе переходник и с HDMI на VGA для подключения к обычному разъему монитора, но его цена на чинается от 1800 руб.

В качестве источника звука я взял колонки от компьютера и включил их в аудиовыход; ка

![](_page_13_Picture_8.jpeg)

чество нормальное. Так что, если у вас дома нет того, что нужно для работы Raspberry Рі, то, как говорится, считайте сами.

Мой комплект вместе с Raspberry Pi обошелся чуть менее 4000 руб. Если учесть мои «ошибки» с корпусом и картой памяти, то можно было бы уложиться в 3000 руб. Думаю, это очень хорошая цена за персональный компьютер.

Кроме программирования, данный аппарат сейчас используют как медиацентр, игровую консоль, в качестве разнообразных серверных решений; электронщики и радиолюбители разрабатывают на его основе свои устройства, не обошли его стороной и робототехники. Во многих случаях без применения программирования не обойтись.

Теперь об операционных системах. На сайте разработчиков предлагается несколько вариантов и еще даны ссылки на сторонние операционные системы, работающие на Raspberry. Это все разные версии линукса, адаптированные для выполнения различных задач. Операционные системы можно скачать в виде образов для записи на карту памяти. Там же предлагается свободно скачать программу для подготовки карты памяти и записи на нее такого образа.

Я выбрал официальную ОС для Raspberry Рі. Это линукс Debian, адаптированный под RPi. Называется Raspbian, найти информацию можно на сайте www.raspbian.org. Подготовка карты памяти вместе со временем скачивания дистрибутивов заняла ми-**HVT 25.** 

Первый запуск, как и положено, длился довольно долго, было предложено окно для выбора настроек. Я в нем выбрал регион, добавил русский язык и установил запуск графической оболочки «по умолчанию», больше ничего не менял. Для опытных пользователей линукса, с точки зрения настройки и конфигурации системы, ничего нового, все команды стандартные линуксовые.

После перезагрузки на экране появился рабочий стол с панелью задач и ярлыками, все стандартно. Первым делом я подключил RPi к ADSL-модему, Интернет заработал сразу. Потом в качестве эксперимента скачал и установил Gimp. Так делать не нужно, не для того эта малышка предназначена, но мне было интересно. В результате программа скачалась и установилась довольно быстро. Запуск Gimp длился дольше, чем на обычных компьютерах, чего и следовало ожидать. После запуска все функции работали нормально, и картинки с маленьким разрешением можно было даже редактировать. Фотография с разрешением в 8 мегапикселей открывалась долго, но открылась, компьютер не завис, но при попытке редактирования ужасно тормозил.

![](_page_14_Figure_7.jpeg)

Тактико-технические характеристики

![](_page_14_Picture_201.jpeg)

В стандартном пакете нашлись простой текстовый редактор, калькулятор, просмотрщик изображений, программы настройки, что-то типа проводника, и много разных программ, две версии питона (PYTHON) и графический язык программирования для изучения программирования с азов, комплект игр на питоне и многое другое. При желании можно туда установить и полноценный офисный пакет, но подозреваю, что производительность будет как при работе с Gimp.

Написал на всех предлагаемых языках «Привет, Мир!», установил инструментальную оболочку Geany и компилятор Паскаля (в школах этот язык программирования до сих пор активно изучают). На плате RPi есть программируемый порт для подключения и управления внешними устройствами, можно собрать и подключить свое устройство. Порт очень просто программируется, например, в языке Python. Потестировал все это, почитал примеры и описания проектов на RPi в Интернете и пришел к выводу, что не зря купил эту игрушку, что она стоит того, чтобы в нее почаще «играть».

![](_page_15_Picture_0.jpeg)

**С** 

# МАТЕРИАЛ СРОДНИ МЕТАЛЛУ

давних времен верхом столярного мастер ства на Руси считалась обработка капа. Кап, напомним, — это нарост на стволах деревь ев, образованный из спящих почек стволо вой ткани, покрытый корой и мездровым слоем (лыком). Образуется кап в основном на березах, и это не всегда природное забо левание. В вятских лесах существует даже порода березы, у которой весь ствол усеян каповыми почками. Также кап может воз никать на тополе, черной и простой ольхе, липе, дубе, ели, осине, рябине, орехе и дру гих деревьях.

Хотя кап можно найти на деревьях во всем мире, каповое искусство существует только в одной стране мира — России, где оно раз вивается уже более девяти веков. В докумен тах XI века, а также в славянских Ведах и сказаниях упоминается множество изделий из капа: братины — большие деревянные чаши, из которых пили дружинники, черпа ки и ложки, рукояти для ножей и мечей.

А в скандинавских сагах встречаются упоминания о крепости накладок из капа на щитах и нагрудниках, на кольчугах и кожа ных куртках русичей: «И стрела не проби вает, и топор не берет, а в сторону удар отво дит». А еще трубки из капа высоко цени лись у мореходов.

В начале XIX века русские столяры-краснодеревщики научились распиливать кап на тонкие пластинки и начали применять его наравне с древесиной ценных пород для де коративной отделки мебели. В то же время появились первые шкатулки и табакерки, сработанные полностью из капа.

Высокие декоративные качества капа, его прочность и долговечность, уникальность рисунка высоко оценили в XVIII веке, и сто или каповые изделия порой дороже золо тых. Например, необычайные часы из капа изготовил вятский мастер XIX века Семен Бронников в дар императору Николаю II, еще одни его часы преподнесли японскому императору. За всю жизнь Бронников изго товил всего 30 каповых часов, которые се годня находятся в Дрезденском физико-математическом салоне, в Оружейной палате Кремля, в Политехническом и Государ ственном Историческом музеях в Москве, в Русском музее, Эрмитаже и частных со браниях коллекционеров.

На срезе текстурный рисунок капа — это сложное переплетение годичных слоев, пере

ливающихся при изменении угла освещения. Декоративность рисунка среза зависит от ко личества и расположения спящих почек. Спящих почек обычно бывает больше у так называемого стволового капа, поэтому тек стура на его спиле интереснее, чем у капо корня, и его древесина больше ценится у ма стеров. Иногда текстура капа имеет настоль ко причудливый рисунок, что при некотором воображении в причудливом переплетении древесных волокон можно различить образы фантастических животных, пейзажи. Невоз можно найти хотя бы два куска капа с оди наковым рисунком, поэтому столярные изде лия, имеющие одну и ту же форму, всетаки не похожи одно на другое.

После обработки и высушивания кап ста новится легким, но в то же время невероят но прочным материалом сродни металлу плотность капа в шестьдесят раз превосхо дит плотность основной стволовой ткани! Работа над изделиями из капа идентична работе ювелира с драгметаллами, но если при работе с металлом допустимы ошибки, то при работе с капом испорченную заготов ку уже не восстановить.

Капы срезают с частью стволовой древеси ны — потом будет ясно, что убрать, а что ос тавить. Заготовку освобождают от коры и ненужных сучков, а также удаляют смолу и гниль. Затем заготовку кипятят в  $5\%$ -ном растворе поваренной соли. Если диаметр за готовки не превышает 10 см, кипятят ее в течение часа, для обработки заготовок больших размеров иногда нужно несколько часов. Кипячение необходимо для того, что бы сок внутри древесины прогрелся, нейтра лизовался и заготовка быстрее сохла. При кипячении заготовки окрашиваются есте ственными красителями, содержащимися в капе, и приобретают оттенки от золотисто янтарного до темно-шоколадного.

Вынув заготовку из раствора, ее подверга ют предварительной обработке. Влажная древесина нароста довольно мягкая и подат ливая, с нее легко счищать остатки коры. При этом в процессе сушки прокипяченной заготовки снижается вероятность появления трещин в ее тонких стенках. Высохнув же, древесина станет твердой, и обрабатывать ее будет гораздо труднее.

После варки и очистки кап высушивают в течение нескольких часов в сушильном шкафу, а если его нет, то просто на возду хе, но уже не менее недели.

![](_page_16_Picture_0.jpeg)

![](_page_16_Picture_2.jpeg)

![](_page_16_Picture_3.jpeg)

![](_page_16_Picture_4.jpeg)

**Срез капа с врезным шпоновым рисунком.**

![](_page_16_Picture_6.jpeg)

![](_page_16_Picture_7.jpeg)

**Клюкарзы.**

**Изделия из капа.**

Приступая к работе, необходимо решить, какое по лучится изделие из конкретного капа — вертикальное или горизонтальное. Если вертикальное, например, ваза, у заготовки перед сушкой необходимо сформиро вать ровное дно. При этом заготовку из нароста типич ной формы («ежик») вероятнее всего придется резать поперек волокон. Работая над вазами, блюдами, шка тулками, приходится аккуратно сверху вниз выбрать «нутро» будущего изделия. Удаляют лишнюю древеси ну «на конус», используя для этого дрель, топорик, полукруглые стамески. Не рекомендуется слишком сильно истончать стенки изделия, они даже лучше смотрятся, если имеют достаточную толщину.

Для обработки наружной и внутренней частей изде лия требуются различные инструменты. Так, внут реннюю часть изделия выбирают теслом, полукруг лыми стамесками, клюкарзами, а в самой глубине ложечным (кольцевым) резцом. При этом резец тянут снизу вверх, то есть на себя (это так называемый «японский» метод).

При чистовой обработке заготовки убирают лишние сучки, удаляют «угловатости», стараясь выявить «игру» различных слоев древесины. В процессе работы могут выявиться природные дефекты древесины или возникнуть новые трещины. В таком случае придется по мере возможностей изменить дизайн изделия, на пример, вырезать отверстие на месте образовавшейся трещины. А можно и заклеить трещину смесью мел ких опилок и какого-либо клея.

После того, как закончена обработка наружной по верхности изделия и выбрана его внутренняя часть, приступают к зачистке шероховатостей скребком, циклей, рашпилем, проволочной щеткой. Завершая зачистку, изделие шлифуют наждачной бумагой. Об работанное изделие начисто протирают и при жела нии тонируют под цвет ценных пород дерева. Для это го используют водные и спиртовые растворы мори лок, растворы солей, отвары луковой шелухи, ольхо вых шишек. Можно покрыть изделие лаком, горячей олифой или натереть воском. После просушки повер хность изделия натирают до блеска чистой суконкой.

Из капа можно изготовить разнообразные по слож ности изделия — от простых «зуба дракона» и куло нов до сложных ларцов, ваз и скульптур. Нужно лишь проявить фантазию.

![](_page_17_Picture_0.jpeg)

В

## РЕГУЛИРУЕМ ТЕМПЕРАТУРУ

ы уже прочитали несколько статей о воз можностях Arduino при проектировании умного дома. Сегодня мы разберем рабо ту автоматического узла.

Это будет узел поддержания заданной температуры в помещении. На первый взгляд задача может показаться слишком простой, но это не так. Очень многое будет зависеть от управляющего алгоритма.

С температурой работать непросто, этот показатель очень нестабильный и в то же время очень инертный. Попробую пояс нить основные сложности на примерах. Если сверхточным электронным термомет ром измерять температуру воздуха в поме щении, будет видно, что сотые и особенно тысячные доли градуса будут постоянно меняться, даже если мы в помещении зак роем все окна и двери и заставим замереть всех, кто находится в доме. А если посто янно открывать и закрывать двери и окна, махать руками около датчика температу ры, создавая сквозняки, то мы легко заста вим меняться и десятые доли градуса, и, возможно, единицы градусов. К тому же большинство электронагревателей после выключения продолжают греть воздух. Еще пример. Допустим, у нас в помещении  $+20$  градусов, а на улице  $-20$  градусов. Открываем дверь на улицу, но помещение мгновенно не остынет. Температура будет опускаться медленно.

Разберем ситуацию с последним примером. Нам нужно поддерживать температуру, напри мер, +20 градусов. Открываем дверь, темпера тура начинает постепенно падать. Электронное устройство отслеживает падение температуры и включает нагреватель на определенную мощ ность. Продолжаем держать дверь открытой, температура продолжает падать, устройство увеличивает мощность нагревателя. Если мы не закроем дверь, произойдет, и довольно быстро, включение нагревателя на полную мощность, который будет греть атмосферу.

Вот тут мы дверь и закроем. Неостывшие сте ны и другие предметы начнут отдавать воздуху тепло, а включенный на полную мощность на греватель отдает воздуху свое. Электронное уст ройство с помощью датчика следит за температу рой окружающего воздуха. Температура воздуха (возле датчика температуры!) достигает отметки в +20 градусов. Электроника отключает нагрева тель. Нагреватель сразу не остынет. Время его остывания зависит от его массы, мощности, пло щади поверхности, от этого же зависит и то, на сколько он нагреет воздух. Что произойдет даль ше? Электроника зафиксирует рост температуры выше заданной отметки и включит блок охлаж дения. Далее она будет охлаждать воздух до от метки +20 градусов. Блок охлаждения отклю чится, но сам-то он холодный, а потому продолжит охлаждать воздух в помещении. Дальше процесс повторится, энергия будет расходоваться впустую. Но и это еще не все. Многое зависит от

![](_page_17_Picture_8.jpeg)

## **И У ВАС ПОЛУЧИТСЯ**

Для прочистки труб в квартирах придуманы различные химика ты и есть даже специальные устройства, которые разрушают проб ки гидравлическим ударом.

Дело только в том, что и химикаты, и устройства стоят недеше во, а порошки и гели для прочистки засоров далеко не так эффек тивны, как показывает телереклама.

Вот вам простой способ, которым пользуются профессиональные сантехники. Если вода в раковине хоть как-то еще стекает, насыпьте в слив несколько столовых ложек любого стирального порошка и подождите полчасика, после чего откройте воду. Если засор не исчез, повторите операцию.

![](_page_18_Picture_0.jpeg)

![](_page_18_Picture_1.jpeg)

Вентилятор.

#### Блок-схема оптического управления.

![](_page_18_Figure_4.jpeg)

Оптические устройства.

![](_page_18_Figure_6.jpeg)

![](_page_18_Figure_7.jpeg)

![](_page_18_Figure_8.jpeg)

Оптические пары (с фотодиодом, с фоторезистором, с фототранзистором).

![](_page_18_Figure_10.jpeg)

Схема управления вентилятором и лампой.

#### ЛЕВША СОВЕТУЕТ

![](_page_18_Picture_13.jpeg)

### С КЛЕЕМ НАДЕЖНЕЕ

Есть такие детали или узлы, которые часто испытывают непостоянные нагрузки. К ним относятся петли шкафов, створки которых открываются и закрываются вверх или вниз. Например, створки шкафа-секретера в закрытом состоянии несут небольшую нагрузку, а в открытом, когда створка превращается в столешницу, нагрузка может вырасти в десятки раз.

В конструкциях секретеров предусмотрены ограничители — боковые кронштейны, которые берут нагрузку на себя. Но постоянные изменения нагрузок расшатывают крепежные шурупы, резко сокращая срок службы секретера. Значительно продлить срок работы петель и кронштейнов можно, если шурупы в этих местах завинчивать с универсальным клеем. Лучше это сделать, не дожидаясь, когда они расшатаются. Просто выверните их (не все сразу, а по одному), промажьте клеем и заверните на старое место.

расположения нагревателя, охладителя и датчи ка температуры относительно друг друга. Про стой пример: нагреватель и датчик температуры стоят в одном углу комнаты. Возле обогревателя температура поднялась до нужной отметки, и электроника его отключила, а в противополож ном углу температура может быть на несколько градусов ниже. Если нагреватель и датчик распо ложить в разных углах, будет то же самое, толь ко наоборот. Можно поставить вентилятор для перемешивания воздуха. А можно использовать несколько датчиков и заставить электронику считать среднее значение. Еще вариант — попро бовать отключать нагрев и охлаждение заранее, но насколько заранее? Вот такую непростую за дачу нужно решить всего лишь для поддержа ния заданной температуры.

Где это можно применить? В доме или в квар тире, хотя там с этим обычно хорошо справляет ся центральное отопление; если добавить датчики влажности почвы и воздуха, то можно доверить такому устройству поддержание микроклимата в теплице; можно автоматизировать этот процесс в сауне, в овощехранилище, почти в любом месте, где требуется поддержание стабильной температу ры. Но в любом случае нельзя полностью дове ряться автоматике, нужен контроль.

Наше устройство будет состоять из следующих элементов: устройство управления (Arduino), дат чик температуры, блок управления нагревателем, блок управления охладителем, элемент индика ции, элемент оповещения. И самое главное программа, которая будет этим управлять.

Сначала соберем действующую модель уст ройства. Из этой модели датчик температуры, элемент индикации и устройство управления полностью перейдут потом в готовое устройство. А пока отладим алгоритм работы устройства, проведем долгосрочный тест.

Устройство управления — микроконтроллер ная плата Arduino. Она у нас есть, никаких до полнений и изменений в нее вносить не придется.

Датчик температуры. Здесь вариантов масса. Датчики бывают цифровые и аналоговые. Можно применить специально для этого построенные приборы, можно адаптировать предназначенные для других целей, можно изготовить самостоя тельно. Если проблем с математикой нет, то мож но брать все что угодно, лишь бы у этого чего-то сопротивление зависело от температуры. Я нашел терморезистор, устройство недорогое и распрост раненное, но мы разберем принцип построения датчика в общем.

Элемент индикации может быть стрелочным, светодиодным, жидкокристаллическим. Может показывать конкретное значение температуры, а может просто индицировать режим работы на гревателя или охладителя. В нашем случае пред лагаю использовать семисегментные индикаторы и выводить значение температуры в градусах. Не самый простой, но довольно удобный вариант.

Элемент оповещения будет выполнять функ цию оповещения о сбоях. Самый простой вари ант — светодиод. Можно поставить пьезоизлуча тель или сирену. Для оповещения на большие расстояния можно применить GSM-модуль (его придется покупать) или, что проще, старый мо бильный телефон (обычно дома лежат безвозв ратно устаревшие модели).

Блоки управления нагревателем и охладителем собираются одинаково. Это могут быть тиристор ные ключи, реле, мощные транзисторы. В некото рых случаях желательно, чтобы устройство уп равления не было электрически связано с силовой частью. В этом случае применяют оптопары. Мы рассмотрим и такой вариант.

#### **К. ХОЛОСТОВ**

*(Продолжение следует)*

#### **ЛЕВША СОВЕТУЕТ**

![](_page_19_Picture_12.jpeg)

### **ЗНАКОМЬТЕСЬ: НОЖОВКА**

Как и любой другой инструмент, ручные пилы неодинако вы и, кроме разных габаритов, имеют свои конструктивные особенности, необходимые для различных видов обработки древесины. Поэтому в домашней мастерской удобно иметь несколько различных пил.

На рисунке изображены наиболее часто применяемые инст рументы. 1 — ножовка для грубого распила с большими зубь ями и широким их разводом.  $2-$  пила со «спинкой» для распила древесностружечных плит, толстой фанеры и столярных плит. Сверху полотна имеют дополнительную стальную об жимку для большей жесткости. 3 — пила для чистовой распи ловки, выпиливания пазов и канавок. Она имеет мелкие зубья и маленький развод. 4 — пила с узким полотном для выпили вания плавных кривых изгибов и круглых отверстий.

![](_page_20_Picture_0.jpeg)

## **CMAYJTHAR** ГОЛОВОЛОМКА MR SHOHN

втор этой головоломки - известный изобретатель Минеюки Уематсу из японского города Минамиашигара. По профессии Минеюки учитель. В свободное время он изобретает, изготавливает и коллекционирует механические головоломки различных классов. Вот одна из них.

Аккуратно скопируйте на фанеру контуры игровых элементов (рис. 1) и вырежьте их лобзиком. Покрасьте или покройте лаком элементы с обеих сторон, и можно приступать к решению задачи.

Задача. Используя все четыре элемента, соберите поочередно фигуры, силуэты которых приведены на рисунке 2. Элементы можно переворачивать, поворачивать, перемещать, но нельзя накладывать друг на друга.

На первый взгляд это может показаться невозможным. Каждая фигура должна состоять из одних и тех же четырех частей... Но ведь фигура справа явно превосходит по площади левую фигуру за счет верхнего треугольника, не так ли?

И тем не менее, задача решается вполне корректно, без подвоха и «нарушений закона сохранения».

Желаем успехов!

В. КРАСНОУХОВ

![](_page_20_Picture_10.jpeg)

![](_page_20_Picture_12.jpeg)

## ПЛАСТИНКУ В УГОЛ

Сделать рамку из деревянных планок возьмется не каждый, потому что угловое соединение планок под прямым углом неэлегантно, а крепить планки под углом в  $45^{\circ}$  умеет далеко не каждый — нужен большой опыт и время. Соединять углы рамки по старинке стальными уголками? Так поступают многие. Но со временем дерево высыхает и щель увеличивается. С появлением в продаже волнистых стальных пластин проблема углового соединения исчезла.

Вырежьте планки будущей рамки необходимого размера. Торцы запилите под углом 45°. Промажьте клеем места соединений и скрепите углы струбцинами или бечевкой, как показано на рисунке. Запрессуйте в тисках по две пластины в каждый угол, как изображено на рисунке. Струбцины или бечевку снимите после полного высыхания клея.

Автор этих простых на вид криптограмм утверждает, что они навеяны и летней жарой, и настро ением после дождя.

*Ливень = капля + капля + капля + капля + капля + капля Лужа + лужа + лужа + лужа + лужа + лужа + лужа + лужа = река*

Напоминаем: буквы нужно заменить цифрами так, чтобы уравнение было справедливо.

#### *Для тех, кто так и не решил головоломки в рубрике «Игротека» (см. «Левшу» № 7 за 2013 год), публикуем ответы.* 8 3 14 3  $\Sigma = 30$  $\boldsymbol{Q}$ 6 10 8 11 5  $\overline{2}$ 3 Δ Криптограмма: *капля + капля = дождик* Ответ: *82079 + 82079 = 164158*

![](_page_21_Picture_4.jpeg)

**Ежемесячное приложение к журналу «Юный техник» Основано в январе 1972 года ISSN 0869 — 0669 Индекс 71123**

**Для среднего и старшего школьного возраста**

**Учредители:**

**Главный редактор А.А. ФИН**

**Ответственный редактор Ю.М. АНТОНОВ Художественный редактор А.Р. БЕЛОВ Дизайн Ю.М. СТОЛПОВСКАЯ Компьютерный набор Л.А. ИВАШКИНА Компьютерная верстка Ю.Ф. ТАТАРИНОВИЧ Технический редактор Г.Л. ПРОХОРОВА Корректор Т.А. КУЗЬМЕНКО**

**ООО «Объединенная редакция журнала «Юный техник», ОАО «Молодая гвардия»** Подписано в печать с готового оригинала-макета 18.07.2013. Формат 60х90 1/8. Бумага офсетная № 2. Печать офсетная. Условн. печ. л. 2+вкл. Учетно-изд. л. 3.0. **Периодичность — 12 номеров в год, тираж 9 480 экз. Заказ № Отпечатано на ОАО «Ордена Октябрьской Революции, Ордена Трудового**

**Красного Знамени «Первая Образцовая типография», филиал «Фабрика офсетной печати № 2» 141800, Московская область, г. Дмитров, ул. Московская, 3.**

**Адрес редакции: 127015, Москва, Новодмитровская, 5а. Тел.: (495) 6854480. Электронная почта: yut.magazine@gmail.com**

**Журнал зарегистрирован в Министерстве Российской Федерации по делам печати, телерадиовещания и средств массовых коммуникаций. Рег. ПИ № 771243 Декларация о соответствии действительна по 22.01.2014**

**Выпуск издания осуществлен при финансовой поддержке Федерального агентства по печати и массовым коммуникациям.**

#### *В ближайших номерах «Левши»:*

В рубрике «Музей на столе» вы познакоми тесь с опытным образцом тяжелого советского танка ИС-7. У машины была столь мощная бронезащита, что под ее весом рушились мосты при переправах, и танк не был принят на воору жение. Бумажную модель этой уникальной раз работки вы сможете изготовить по разверткам, опубликованным в «Левше».

Любители электроники продолжат строить «Умный дом» и узнают, что такое узел поддер жания температуры в помещении.

Моделисты смогут построить плавающую чере паху, для любителей поломать голову В. Красно ухов подготовил новые задания, и, конечно, как всегда, на страницах журнала вы найдете не сколько полезных советов.

![](_page_22_Picture_0.jpeg)

![](_page_23_Picture_0.jpeg)

**ДОРОГИЕ ЧИТАТЕЛИ! Продолжаем публикацию серии кроссвордовголоволомок второго полугодия 2013 г. Условия их решения опубликованы в «Левше» № 1 за 2013 год.**

![](_page_23_Figure_2.jpeg)

1. Число в сегментном регистре. 2. Знак извлечения корня. 3. Устройство для покрытия докумен тов защитной пленкой. 4. Чертежный инструмент. 5. Единица дозы гамма-излучения. 6. Горючая жидкость огнемета. 7. Котельное топливо. 8. Боевой топор индейцев. 9. Вид рубанка. 10. Материал для покрытия дорог и тротуаров. 11. Помещение под палубой судна. 12. Огненно-жидкая масса в глубинах земли. 13. Летательный аппарат легче воздуха. 14. Совокупность технологий для сбора инфор мации на расстоянии. 15. Британская единица длины. 16. Древнерусская мера площади, равная 2400 саженям. 17. Строительный гипс. 18. Летательный аппарат с реактивным двигателем. 19. Аппарат для проведения процессов при нагреве под давлением. 20. Здание для обслуживания пассажиров на остановках транспорта дальнего следования. 21. Единица измерения светового потока. 22. Общее название частиц, из которых построены атомные ядра. 23. Английский физик, один из создателей классической физики. 24. Элемент устройства пола. 25. Наведение глянца в столярном деле. 26. Ав томобиль для перевозки пассажиров. 27. Прибор, измеряющий скорость движения наземного транс порта. 28. Разновидность облицовочного известняка. 29. Наклонный шрифт. 30. Стол для слесарных и столярных работ. 31. Платформа грузового автомобиля. 32. Приспособление для гребли на плаву чих средствах. 33. Форма будущего строения, заполняемая бетоном. 34. Сборник карт. 35. Устрой ство для запуска мотора. 36. Транспортное средство с холодильной установкой. 37. Рост амплитуды при синхронных колебаниях. 38. Древнерусский арбалет. 39. Красящее вещество, используемое в качестве химического индикатора.

#### **Контрольное слово состоит из следующей последовательности зашифрованных букв: (3)3 (14) (34) (10)2 (22) (18)**

*Подписаться на наши издания вы можете с любого месяца в любом почтовом отделении.* **Подписные индексы по каталогу агентства «Роспечать»:**

![](_page_23_Figure_6.jpeg)

**«Левша» — 71123, 45964 (годовая), «А почему?» — 70310, 45965 (годовая), «Юный техник» — 71122, 45963 (годовая). По каталогу российской прессы «Почта России»: «Левша» — 99160, «А почему?» — 99038, «Юный техник» — 99320. По каталогу «Пресса России»: «Левша» — 43135, «А почему?» — 43134, «Юный техник» — 43133.** *Оформить подписку с доставкой в любую страну мира можно* **в интернет-магазине www.nasha-pressa.de**